## CSE 143Lecture 9

References and Linked Nodes

reading: 3.3; 16.1

slides created by Marty Stepphttp://www.cs.washington.edu/143/

# A **swap** method?

• Does the following swap method work? Why or why not?

```
public static void main(String[] args) {int a = 7;

int b = 35;// swap a with bswap(a, b);System.out.println(a + " + b);
}public static void swap(int a, int b) {int temp = a;a = b;
b = temp;}
```
#### Value semantics

- value semantics: Behavior where values are copied when assigned to each other or passed as parameters.
	- –When one primitive is assigned to another, its value is copied.<br>Modifius the value of ane variable dees not affect others
	- Modifying the value of one variable does not affect others.

```
int x = 5;

int y = x; // x = 5, y = 5
y = 17; // x = 5, y = 17
x = 8; // x = 8, y = 17
```
#### Reference semantics

- reference semantics: Behavior where variables actually store the address of an object in memory.
	- When one reference variable is assigned to another, the object is<br>not conjed: both variables refer to the same object not copied; both variables refer to the *same object*.

int[] a1 =  $\{4, 5, 2, 12, 14, 14, 9\}$ ; **int[] a2 = a1**; **// refers to same array as a1a2[0] = 7;**

System.out.println(**a1[0]**); **// 7**

$$
a1 \bigcirc \longrightarrow \text{index } 0 \quad 1 \quad 2 \quad 3 \quad 4 \quad 5 \quad 6
$$
  

$$
a2 \bigcirc \longrightarrow \text{value } \boxed{7 \quad 5 \quad 2 \quad 12 \quad 14 \quad 14 \quad 9}
$$

#### References and objects

- In Java, objects and arrays use reference semantics. Why?<br>efficiency, Conving large objects slows down a program
	- –- *efficiency.* Copying large objects slows down a program.
	- *sharing.* It's useful to share an object's data among methods.

DrawingPanel panel1 = new DrawingPanel(80, 50); **DrawingPanel panel2 = panel1; // same windowpanel2.setBackground(Color.CYAN);**

 $CSE$ ... panel1 panel2

## Objects as parameters

- When an object is passed as a parameter, the object is *not*<br>• conied . The parameter refers to the same object copied. The parameter refers to the same object.
	- If the parameter is modified, it *will* affect the original object.

public static void main(String[] args) { DrawingPanel window = new DrawingPanel(80, 50);**window.setBackground(Color.YELLOW);example(window);**}window

public static void example(DrawingPanel panel) { **panel.setBackground(Color.CYAN);**}

panel

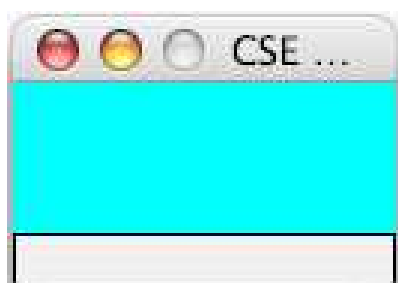

#### References as fields

- Objects can store references to other objects as fields.<br>Example: Hemowerk 2 (HTML Validater) Example: Homework 2 (HTML Validator)
	- HtmlValidator stores a reference to a Queue
	- the Queue stores many references to HtmlTag objects
	- –each HtmlTag object stores a reference to its element String

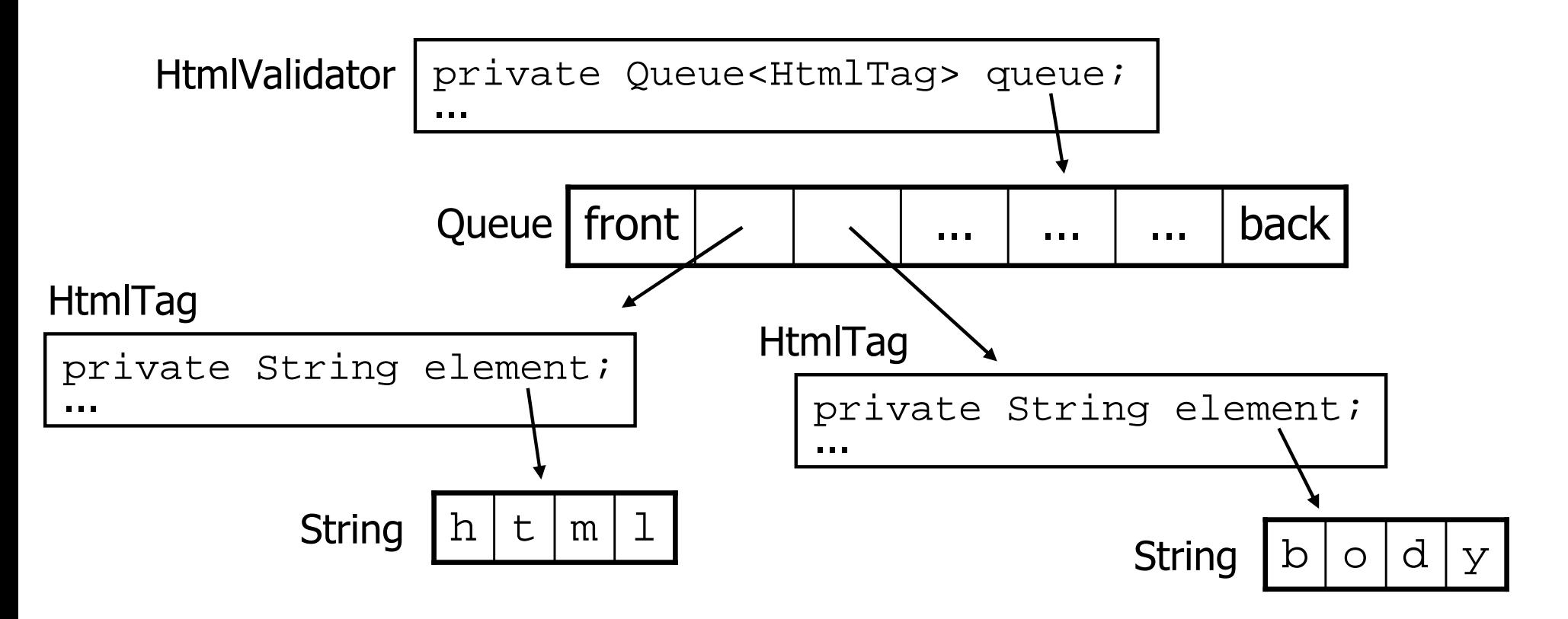

## References to same type

• What would happen if we had a class that declared one of its<br>• own type as a field? own type as a field?

```
public class StrangeObject {
    String name;
StrangeObject other;
}
```
- –Will this compile?<br>The Muhat is the
	- If so, what is the behavior of the other field? What can it do?<br>The set why set? What is the sway and the wessening behind it?
	- If not, why not? What is the error and the reasoning behind it?

## Linked data structures

- All of the collections we will use and implement in this course<br>• use one of the following two underlying data structures use one of the following two underlying data structures:
	- –an **array** to store all elements of the collection
		- •ArrayList, Stack, HashSet, HashMap

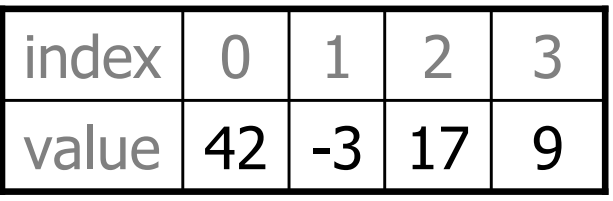

- –a set of **linked objects**, each storing one element,<br>that contain references to each other that contain references to each other
	- •LinkedList, TreeSet, TreeMap

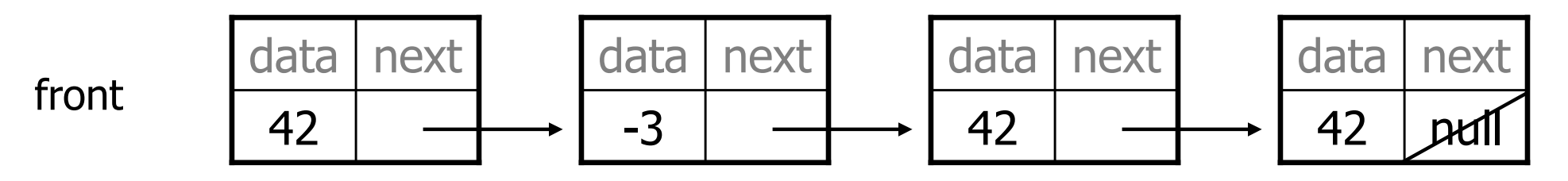

#### A list node class

```
public class ListNode{int data;
ListNode next;
}
```
- Each list node object stores:
	- –one piece of integer data
	- a reference to another list node
- •ListNodes can be "linked" into chains to store a list of values:

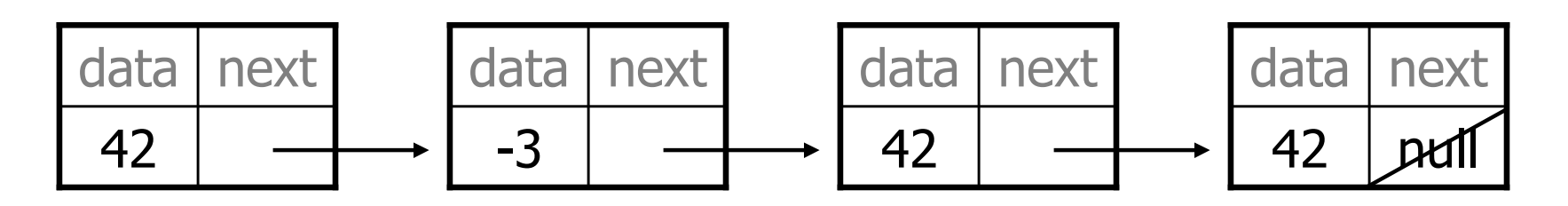

## List node w/ constructor

```
public class ListNode {
     int data;ListNode next<mark>;</mark>
```
}

```
public ListNode(int data) {
    this.data = data;
    this.next = null;
}
```

```
public ListNode(int data, ListNode next) {
    this.data = data;
    this.next = next;
}
```
–Exercise: Write the code to produce the list on the previous slide.

• What set of statements turns this picture:<br>————————————————————

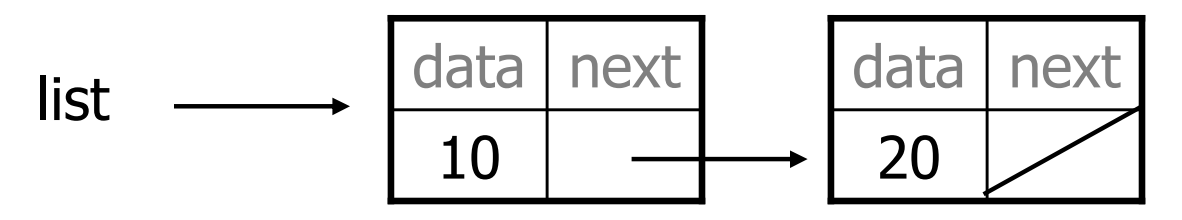

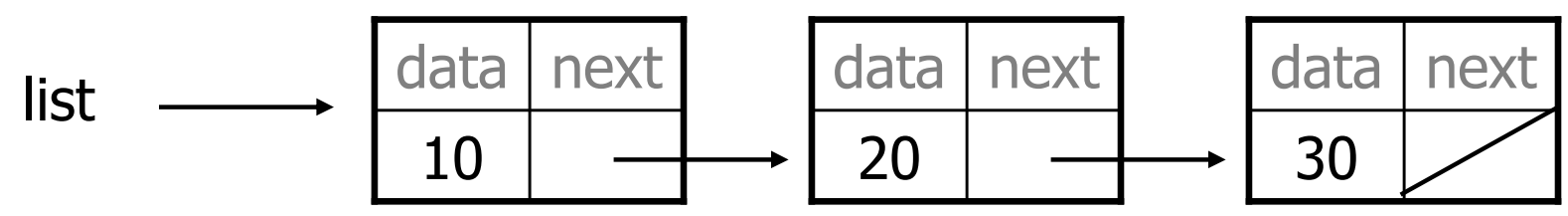

• What set of statements turns this picture:<br>————————————————————

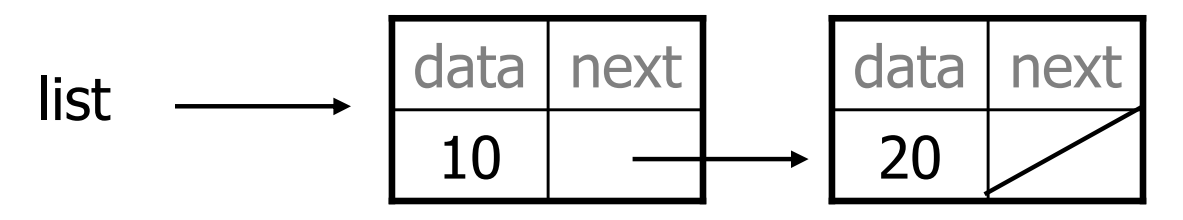

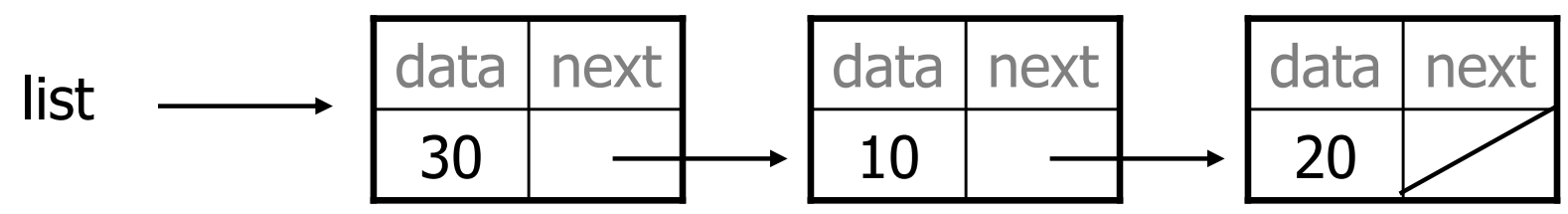

• What set of statements turns this picture:<br>————————————————————

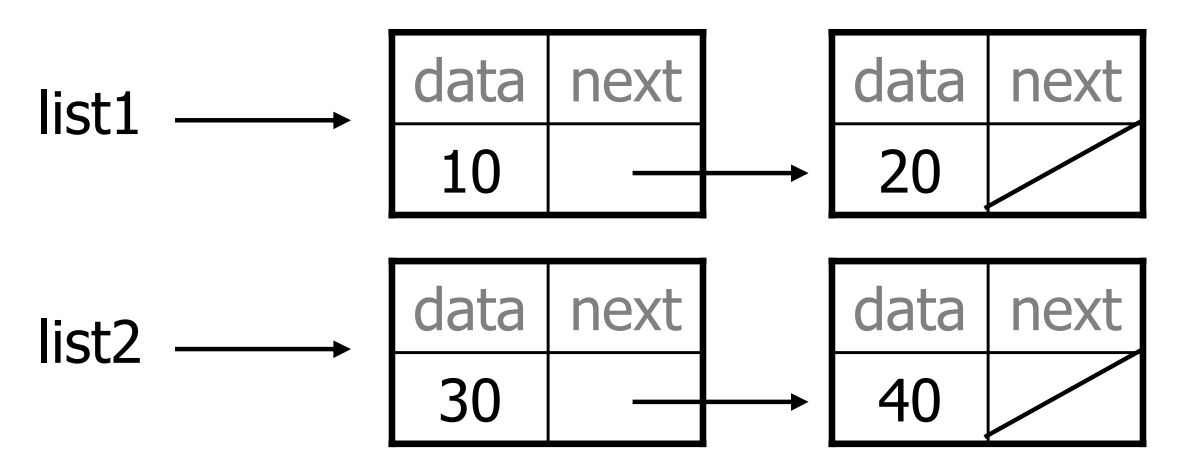

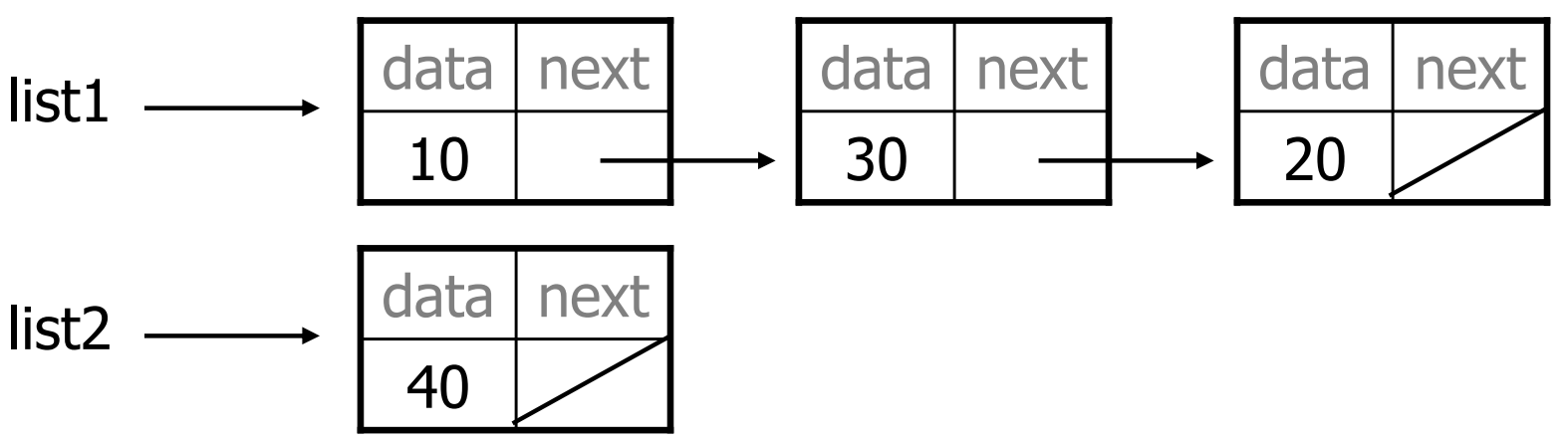

• What set of statements turns this picture:

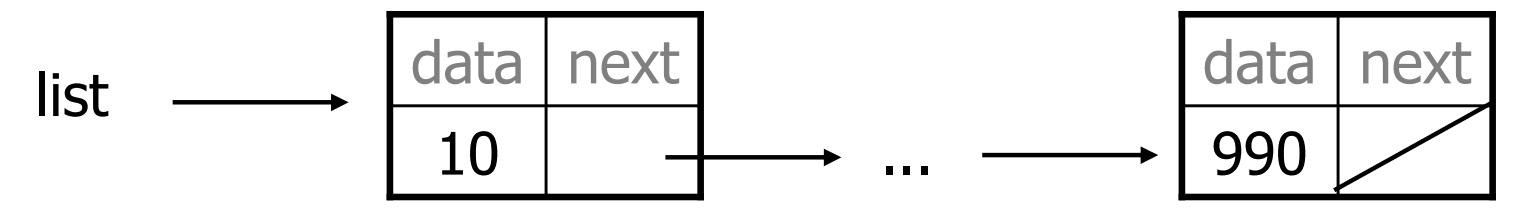

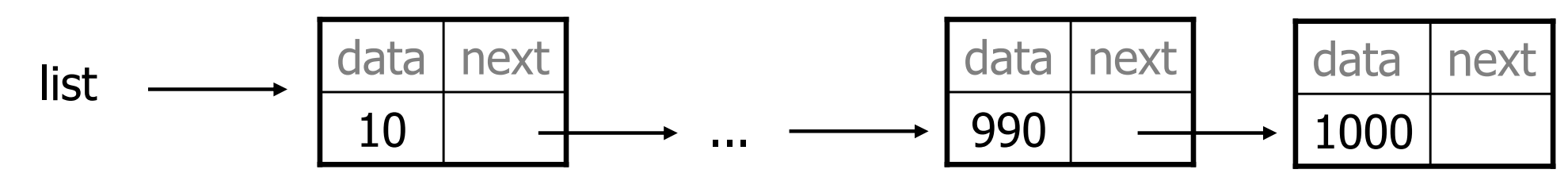